**AutoCAD Crack Download [32|64bit] [Updated]**

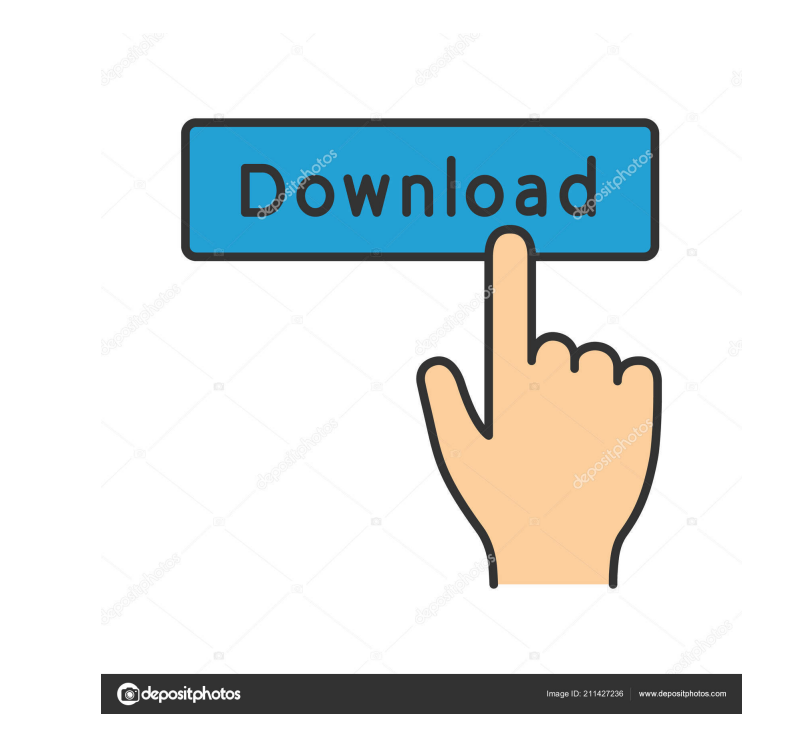

#### **AutoCAD Crack [32|64bit]**

A light-weight plug-in framework is in place in AutoCAD to allow users to write their own plug-ins, or extensions. Plug-ins are designed to extend the capabilities of AutoCAD for specific purposes, such as 3D modeling, arc which is not supported natively by AutoCAD, it must be approved by Autodesk before it can be distributed. Most AutoCAD plug-ins are designed to work on Windows operating systems, but there are also plug-ins designed for ot new features in conjunction with the release of major software updates. With the release of AutoCAD 2019 and the latest major release of AutoCAD, there are significant changes from the previous version of AutoCAD. With Aut (2-Dimensional) editing of DWG files, extensions, and the introduction of floating views. Contents show] Native 2D editing (DWG files) Edit In AutoCAD 2018, users were only able to edit 2D drawings natively using the comma was imported to AutoCAD. With the release of AutoCAD 2019, users are now able to edit a 2D drawing natively. In the software interface, users can directly edit a DWG file by clicking on the New Document icon (Fig. 1). The chosen template and create a new file for the user. The user will see the drawing in the selected template in the selected template in the 2D Drafting workspace (Fig. 1). The drawing file in a template will have a number o appear at the top of the screen in the 2D Drawing workspace. The user can select the template from the list of templates or type in the file name. In the example shown in Fig. 1, the Template1 is selected.

### **AutoCAD [2022-Latest]**

Geospatial Data is integrated with other geospatial data. Version history There have been several versions of AutoCAD since its inception in the early 1980s. See also Autodesk Comparison of CAD editors for CAE List of 3D m editors for CAE Comparison of CAD editors List of 3D CAD software List of computer-aided design software Comparison of CAD software Comparison of CAD software References Further reading — On-line. — On-line. — On-line. — O Category:History of the United States (1980-91) Category:History of the United States (1991-present) Category:3D graphics software Category:Technical communication tools Category:Technical communication tools Category:Tech subfertile couples with sperm chromatin damage. To review the relationship between sperm chromatin integrity (SCI) and male fertility, particularly in subfertile men, and to examine the strategies that can be used to enhan complex. Nevertheless, an increasing number of studies have demonstrated an association between sperm chromatin integrity and male fertility. Clinical studies on the relationship between sperm chromatin status and male fer with a low SCI have yielded conflicting results. Semen analysis is generally performed in the context of the semen analysis report. This could be used to develop a laboratory report that includes data on sperm chromatin st fertility of such couples. It is essential that the relationship between sperm chromatin status and male fertility be studied more widely and sperm chromatin should be assessed routinely in semen analysis reports. A well-d fertility of couples with a low SCI should be evaluated in large, randomised controlled trials.Q: How to 5b5f913d15

### **AutoCAD Crack + License Code & Keygen (Latest)**

Create a new drawing file called PPE.dwg Use "locate" on the shortcut icon on your desktop to locate the Autocad.exe file, and then right-click and open it. Double-click the file you just downloaded to begin the install. C Close the Autocad window once the install is complete. Click the desktop icon (application/folder) for Autocad.exe and drag and drop the newly created PPE.dwg file onto the open window. Choose "open" from the menu. Close t Use "locate" on the shortcut icon on your desktop to locate the Autocad.exe file, and then right-click and open it. Double-click the file you just downloaded to begin the install. Click the "Yes" button next to the questio is complete. Close the Autocad window once the open window is closed. Repeat step 5 on all your other Autocad drawing files. If you want to uninstall Autocad, click the "uninstall" icon in the window titled: [Autocad]Autoc [Autocad]Autocad 2013 (Languages) If you want to uninstall Autocad, click the "uninstall" icon in the window titled: [Autocad]Autocad 2014 (Languages) If you want to uninstall " icon in the window titled: [Autocad]Autocad window titled: [Autocad]Autocad 2016 (Languages) If you

### **What's New In AutoCAD?**

Drawing Editor in the Drafting & Annotation toolbar: The Drafting & Annotation toolbar now has an Editor. It supports Microsoft Word-like editing, including the ability to highlight text and change its font and font size. Changes to the Glue tool allow you to add a new type of annotation to a drawing, such as highlighting text, drawing flow lines, defining regions, or creating diagrams. The Glue tool has been redesigned to make these tools you need to install the AutoCAD 2023 update. Please keep in mind that you need to restart your computer to apply the update. We continue to offer convenient online features for working with drawings. Now you can enjoy the service lets you view your work from anywhere, including at home, on your laptop, or on your mobile device, and you can easily share your work with others in your company. We continue to offer convenient online features fo Drawing in the Cloud." This new cloud-based service lets you view your work from anywhere, including at home, on your laptop, or on your mobile device, and you can easily share your work with others in your company. Workin of a button. You can also share drawings with up to 10 people and work with them in real time. You can access your drawings from any device, even if you're on the go. When you need to edit your drawing, you'll see the chan needing any special software or access to your computer. Your drawings are protected by AES 256-bit encryption. You can even access your drawings from your Amazon Echo. You can learn more about the basics of working in the drawings. Now you

# **System Requirements For AutoCAD:**

Minimum System Requirements: Intel P55 chipset motherboard with supporting chipset for the graphics card 512 MB RAM 1.8 GHz Processor Processing Power (dimmension is not dependent on the brand) 20 GB free harddisk space Ca Download "chrome" for windows.exe file from:

## Related links:

[https://community.tccwpg.com/upload/files/2022/06/OXmrkbJDfTKvxSFkXlci\\_07\\_24de33a97f7f5b3b7510f651cde23038\\_file.pdf](https://community.tccwpg.com/upload/files/2022/06/OXmrkbJDfTKvxSFkXlci_07_24de33a97f7f5b3b7510f651cde23038_file.pdf) <https://logzacanmeote.wixsite.com/presmoolite/post/autocad-2021-24-0-crack-free> <https://digibattri.com/wp-content/uploads/2022/06/blanwyl.pdf> <http://www.filmwritten.org/wp-content/uploads/2022/06/AutoCAD-6.pdf> [https://www.sdssocial.world/upload/files/2022/06/6r3IBmNI7JQKR9AEqUjB\\_07\\_9fa1a553f3687823f5970d2619c59184\\_file.pdf](https://www.sdssocial.world/upload/files/2022/06/6r3IBmNI7JQKR9AEqUjB_07_9fa1a553f3687823f5970d2619c59184_file.pdf) <https://www.mland.co.za/advert/autocad-with-license-key-free/> https://www.manua.co.ca/autocom/2022/06/07/autocad-20-1-crack-serial-key/ <https://alternantreprise.com/non-classifiee/autocad-19-1-crack-mac-win/> <https://kramart.com/autocad-19-1-crack-download-for-windows/> <http://gobigup.com/?p=4421> <https://forexbazaar.net/wp-content/uploads/2022/06/belytare.pdf> <https://willysjeepklubb.se/advert/autocad-crack-pc-windows/> <https://louispara.com/wp-content/uploads/2022/06/zevtaba.pdf> <http://www.danielecagnazzo.com/?p=7106> <https://hopp.vc/blog/uncategorized/autocad-2023-24-2-crack-3264bit-2022-new/> <http://cyclades.in/en/?p=24996> <https://www.juniperhillpta.uk/wp-content/uploads/2022/06/delmkam.pdf> [https://wakelet.com/wake/JULn6FQhJoPt0\\_Jy4ZkLw](https://wakelet.com/wake/JULn6FQhJoPt0_Jy4ZkLw) <https://hotelheckkaten.de/2022/06/07/autocad-20-1-crack-keygen-full-version-download-3264bit-2022/> <https://matchdaay.com/autocad-crack/>